## Package 'rJython'

February 20, 2015

Version 0.0-4

Date 2011-12-29

Title R interface to Python via Jython

Author G. Grothendieck and Carlos J. Gil Bellosta (authors of Jython itself are Jim Hugunin, Barry Warsaw, Samuele Pedroni, Brian Zimmer, Frank Wierzbicki and others; Bob Ippolito is the author of the simplejson Python module)

Maintainer Carlos J. Gil Bellosta <cgb@datanalytics.com>

Description R interface to Python via Jython allowing R to call python code.

SystemRequirements Java

**Depends** rJava ( $>= 0.8-1$ ), rjson ( $>= 0.1.9$ )

License GPL  $(>= 2)$ 

URL <https://r-forge.r-project.org/projects/rjython/>

Repository CRAN

Date/Publication 2012-07-30 18:38:02

NeedsCompilation no

### R topics documented:

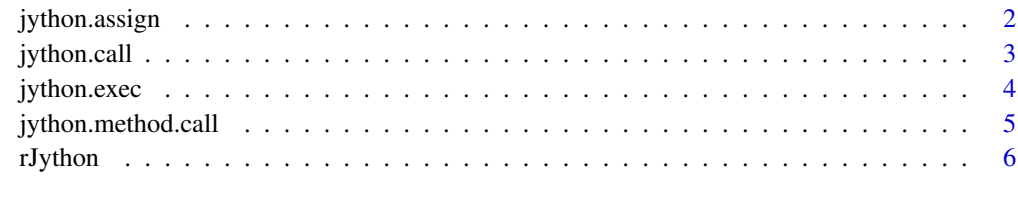

**Index** [8](#page-7-0) **8** 

<span id="page-1-0"></span>

#### Description

Functions that assign and get Python variables from R.

#### Usage

jython.assign( rJython, var.name, value ) jython.get( rJython, py.var )

#### Arguments

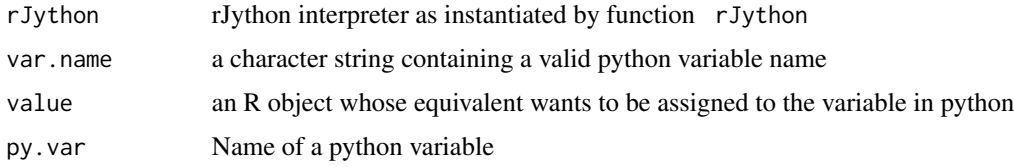

#### Details

These functions can assign values to variables in Python as well as get their values back to R. Objects are serialized as json strings while being transferred between R and Python.

#### Value

Function jython.get returns a R version of the Python variable py.var.

#### References

<http://code.google.com/p/simplejson>

```
rJython <- rJython()
a \le -1:4jython.assign( rJython, "a", a )
jython.exec( rJython, "b = len( a )" )
jython.get( rJython, "b" )
rJython$exec( "import math" )
jython.get( rJython, "math.pi" )
```
<span id="page-2-0"></span>jython.call *jython.call*

#### Description

Calls Python functions from R

#### Usage

jython.call( rJython, py.foo, ... )

#### Arguments

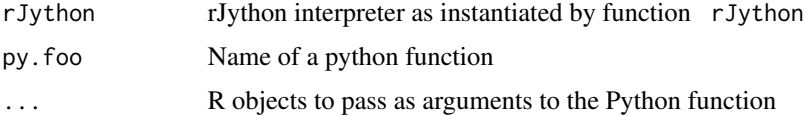

#### Details

This function runs a python function taking as arguments R objects and returning an R object. Some limitations exist as to the nature of the objects that can be passed between R and Jython. As of this writing, atomic arguments and vectors are supported.

The user has to be careful to indicate named parameters as required according to python conventions.

#### Value

An R representation of the object returned by the call to the python function.

#### References

<http://code.google.com/p/simplejson>

```
rJython <- rJython()
jython.call( rJython, "len", 1:3 )
a \leq 1:4b \le -5:8rJython$exec( "def concat(a,b): return a+b" )
jython.call( rJython, "concat", a, b)
```
<span id="page-3-0"></span>jython.exec *jython.exec*

#### Description

Executes python code via the Jython interpreter

#### Usage

jython.exec( rJython, python.code )

#### Arguments

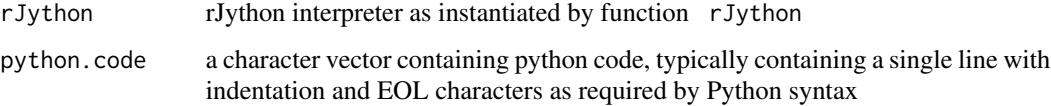

#### Details

This function runs Python code. It needs to be provided by the caller in a character vector.

The vector may consists of a single string with EOL and indentation characters embedded.

Alternatively, it can be a character vector, each entry containing one or more lines of python code.

#### Value

None. If the code produces some output, it is up to the caller to go and fetch if from Jython.

#### References

<http://code.google.com/p/simplejson>

```
rJython <- rJython()
a \le -1:4b \le -5:8jython.exec(rJython, c("def concat(a,b):", "\treturn a+b"))
jython.call( rJython, "concat", a, b)
```
#### <span id="page-4-0"></span>Description

Calls Python functions from R

#### Usage

jython.method.call( rJython, py.object, py.method, ... )

#### Arguments

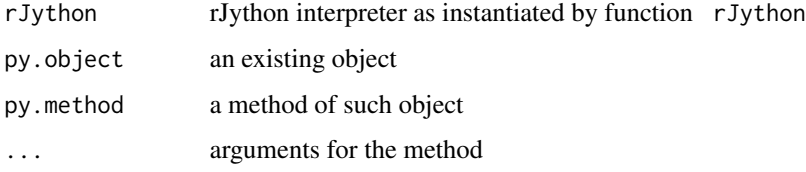

#### Details

This function runs a python function taking as arguments R objects and returning an R object. Some limitations exist as to the nature of the objects that can be passed between R and Jython. As of this writing, atomic arguments and vectors are supported.

The user has to be careful to indicate named parameters as required according to python conventions.

#### Value

An R representation of the object returned by the call to the python function.

#### References

<http://code.google.com/p/simplejson>

```
rJython <- rJython()
rJython$exec( 'a = "hola hola"' )
jython.method.call( rJython, "a", "split", " " )
```
<span id="page-5-0"></span>rJython *rJython*

#### Description

Interface for using python from R via Jython

#### Usage

rJython( jython.jar = NULL, modules = NULL )

#### Arguments

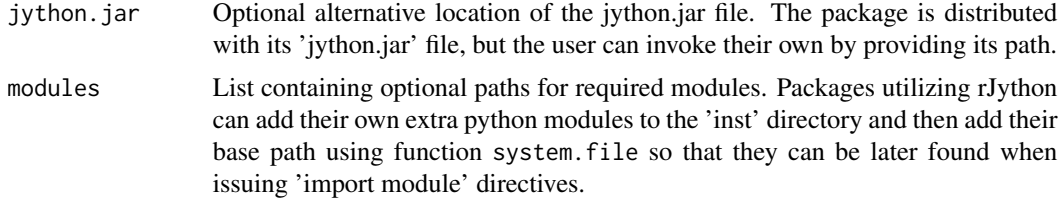

#### Details

This function is not primarily intended to be run directly by users but to be used by R packages with python dependencies. Their authors are invited to hide the internals of this package in their code at their convenience.

#### Value

An object of class rJava that can exectute python code as per the examples below.

#### References

<http://rsympy.googlecode.com>, <http://www.jython.org/Project/>, [http://www.jython.or](http://www.jython.org/javadoc/org/python/util/PythonInterpreter.html)g/ [javadoc/org/python/util/PythonInterpreter.html](http://www.jython.org/javadoc/org/python/util/PythonInterpreter.html)

#### Examples

rJython <- rJython()

# Now you can use the rJava low level interface

```
rJython$exec( "a = 2*2" )
four <- rJython$get("a")
.jstrVal( four )
```
# Alternatively, a higher level interface is provided by the rJython package:

rJython 7

```
a \le -1:4jython.assign( rJython, "a", a )
jython.exec( rJython, "b = len( a )" )
jython.get( rJython, "b" )
```
## Not run:

# If package 'foo' contains python code that depends on module 'mod', # 'mod' can be included in the 'inst' directory of the package. # Then, in order to make it available to Jython, the interpreter can be # started as follows:

rJython <- rJython( modules = system.file("python-modules", package = "foo") )

## End(Not run)

# <span id="page-7-0"></span>Index

∗Topic manip jython.assign, [2](#page-1-0) jython.call, [3](#page-2-0) jython.exec, [4](#page-3-0) jython.method.call, [5](#page-4-0) ∗Topic symbolmath rJython, [6](#page-5-0)

jython.assign, [2](#page-1-0) jython.call, [3](#page-2-0) jython.exec, [4](#page-3-0) jython.get *(*jython.assign*)*, [2](#page-1-0) jython.method.call, [5](#page-4-0)

rJython, [6](#page-5-0)